# **Test von Gluon-basierter Firmware**

Um Erfahrungen mit Gluon sammeln zu können, wurde ein Testsystem aufgesetzt.

# **Links**

- Site-Config: <https://github.com/mape2k/site-ffef>
- Firmware: <http://updates-ffef.28einhalb.de/stable>
- Karte: <http://map-ffef.28einhalb.de/>
- [FAQ](https://wiki.technikkultur-erfurt.de/freifunk:gluontest:faq) zur Gluon-Firmware

# **Selber testen**

- 1. Passende Firmware von <http://updates-ffef.28einhalb.de/stable/factory>laden
- 2. über das Router-Interface die Firmware flashen, nach dem Neustart befindet sich der Router im ConfigMode
- 3. Weboberfläche via <http://192.168.1.1>aufrufen
	- 1. Routername vergeben
	- 2. bei Bedarf ssh-Zugang im Expert Mode aktivieren
	- 3. Erzeugten VPN-Key an [bytespeicher@pennewiss.de](mailto:bytespeicher@pennewiss.de) mailen

# **Netzwerk**

### **IP-Adressen**

Der DHCP-Server auf dem VPN-Server vergibt automatisch IP-Adressen aus dem Bereich

 $• 10.99.128.0/22$ 

**Hinweis**: Der VPN-Server ist mit dem OLSR-basierten Netz verbunden und announced sein Netz via OLSR. Damit besteht über den VPN-Server eine Verbindung zum eigentlichen Freifunk-Netz.

Auf der lokalen LAN Schnittstelle ist kein DHCP aktiv. Der Router ist hier unter 10.99.0.1 erreichbar.

### **Internetzugang**

Das Freifunk-Testbed routet über das OLSR-basierte Netz ins Internet.

# **Dienste**

#### **VPN**

Gluon-Firmware versucht sich mit anderen Freifunk-Knoten zu verbinden. Zur Verbindung von weiter auseinanderliegenden Knoten bedarf es einer VPN-Verbindung über einen/mehrere VPNs. Zeitgleich stellt der VPN-Server die Dienste DNS/DHCP bereit, die zwingend benötigt werden.

vpn2-ffef.28einhalb.de, Port 1234

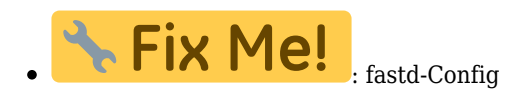

### **DHCP/DNS**

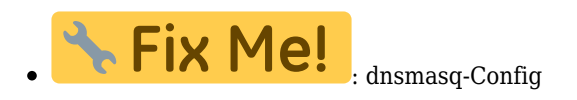

# **OLSR**

# **Status**

#### **Funktioniert**

- VPN-Zugang
- DHCP/DNS-Server
- Karte
- Routing zwischen Meshkit/Gluon
- Internetzugang über OLSR-Netz
- Autoupdater

#### **ToDo**

- Kartensoftware ist auf älterem Stand, da Inhalt vom aktuellen Git-Repository Probleme im Chrome/Opera hat  $\circ~$  Funktionierende Installationsanleitung fehlt
	- $\circ$  Stand: <https://github.com/ffnord/ffmap-d3/commit/a5eb6d31833d71e27df365c958b760335a13dfe2>

#### **Dauerhafter Link zu diesem Dokument: <https://wiki.technikkultur-erfurt.de/freifunk:gluontest:start?rev=1421492296>**

Dokument zuletzt bearbeitet am: **17.01.2015 11:58**

**Verein zur Förderung von Technikkultur in Erfurt e.V** <https://wiki.technikkultur-erfurt.de/>

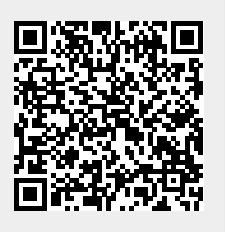